PCS - Departamento de Engenharia de Computação e Sistemas Digitais

#### Tema: **SeaStatefy: Ferramenta para estimação do Estado do Mar a partir do Processamento de Imagens**

Engenharia Elétrica – Ênfase Computação

- Carolina Mari Miyashiro - Pedro Gabriel Mascarenhas Maronezi

Professor Orientador: - Prof. Dr. Jaime Simão Sichman Co-orientador: - Prof. Dr. Eduardo Aoun Tannuri

Integrantes:

## **MOTIVAÇÃO**

O **estado do mar** (*sea state*) é uma medida da agitação da superfície do mar. Suas variáveis, em especial a altura das ondas, têm impactado, por exemplo, as estruturas *offshore* de petróleo e gás [1] e até mesmo a costa, sendo seu conhecimento de interesse da guarda costeira para a prevenção de catástrofes.

# Projeto de Formatura – 2021 2022

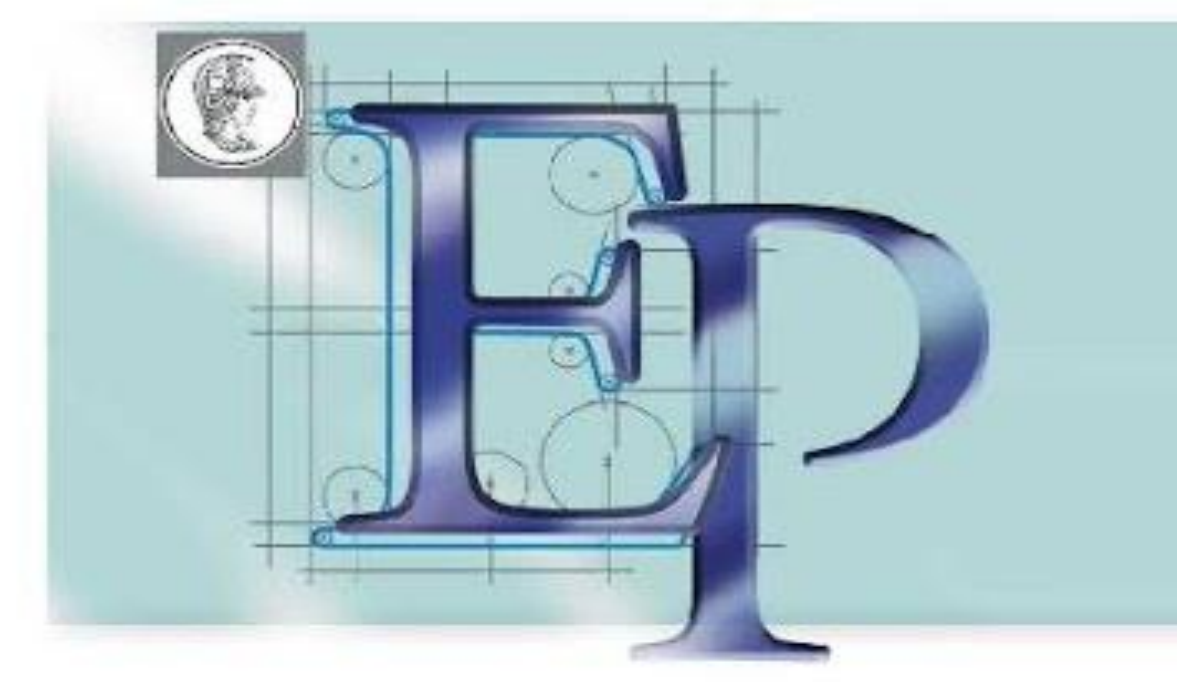

Atualmente, os métodos para classificar os estados do mar são baseados na representação estatística de parâmetros de onda ou por modelagem numérica. Esses métodos são caros, propensos a mau funcionamento do equipamento e exigem alto poder de computação e tempo.

#### **OBJETIVOS**

Este projeto objetiva a criação de uma ferramenta de classificação do estado do mar utilizando *Deep Learning* que associe uma imagem da superfície do mar a um intervalo de graus da Escala Beaufort.

#### **METODOLOGIA**

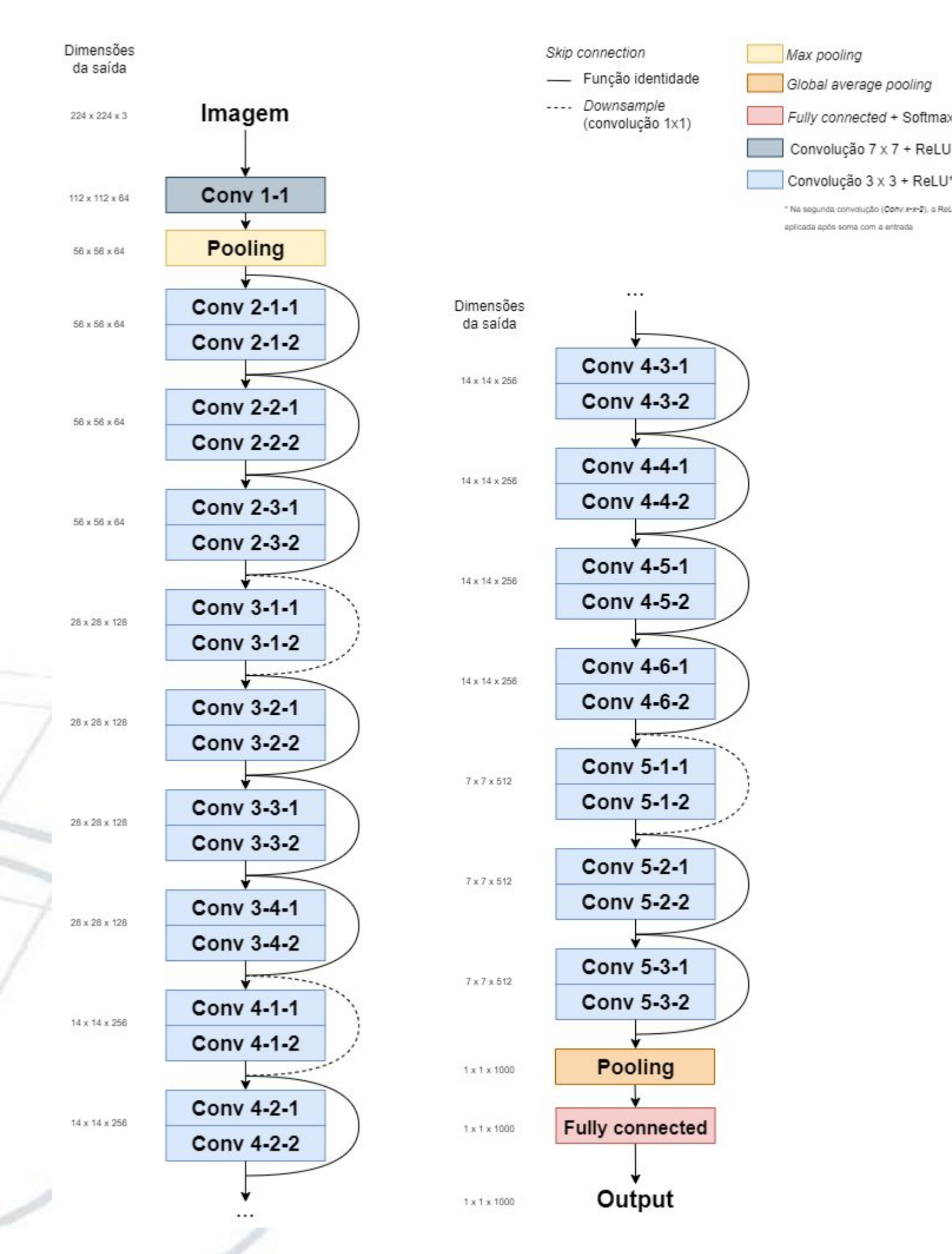

Experimentou-se 4 arquiteturas de CNNs (ResNet - 34, ResNet - 152, VGG - 16 e ResNet34 - VGG) em diferentes cenários (com e sem *transfer learning*) aplicando-se técnicas para *datasets* desbalanceados (*oversample* e *weighted loss*).

Em seguida, desenvolveu-se a plataforma *SeaStatefy* seguindo a arquitetura da Figura 1.

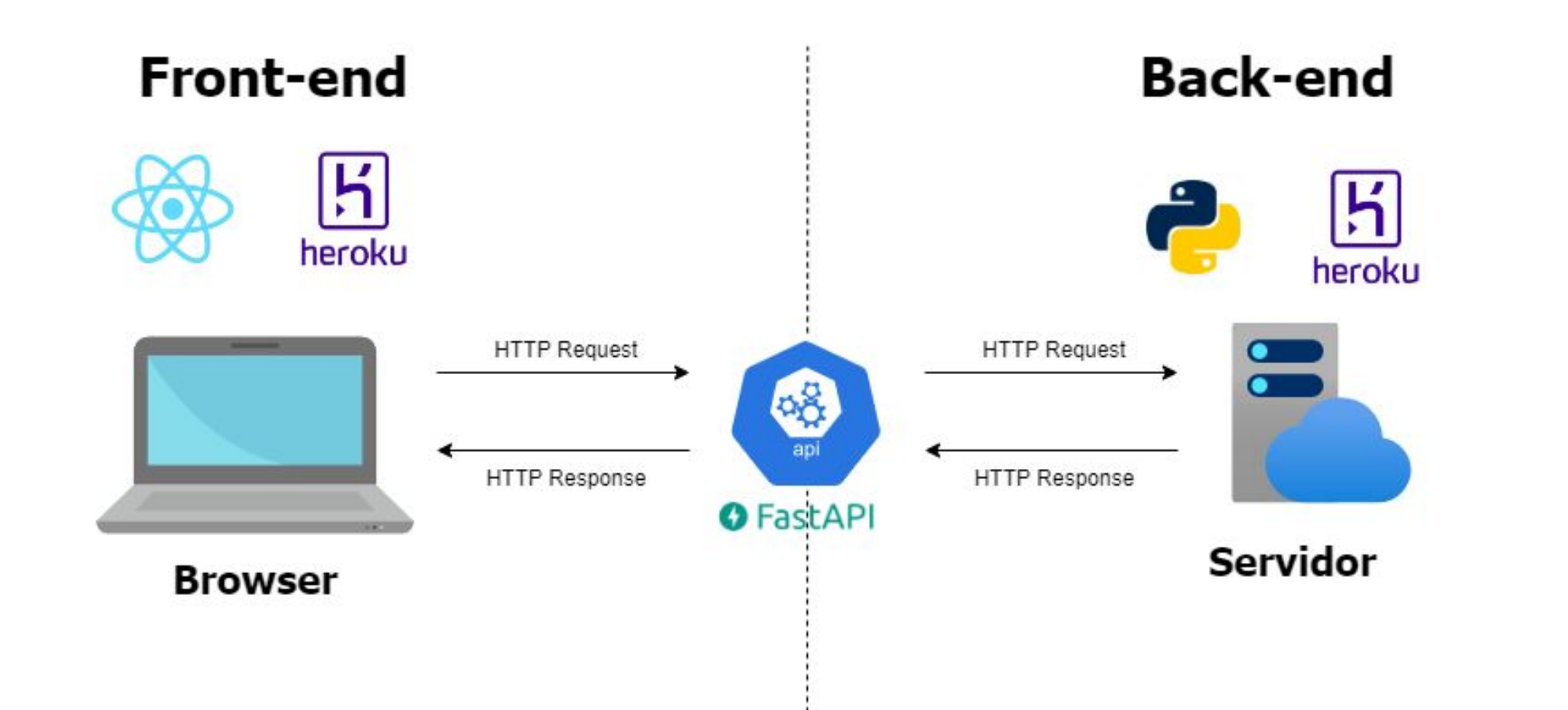

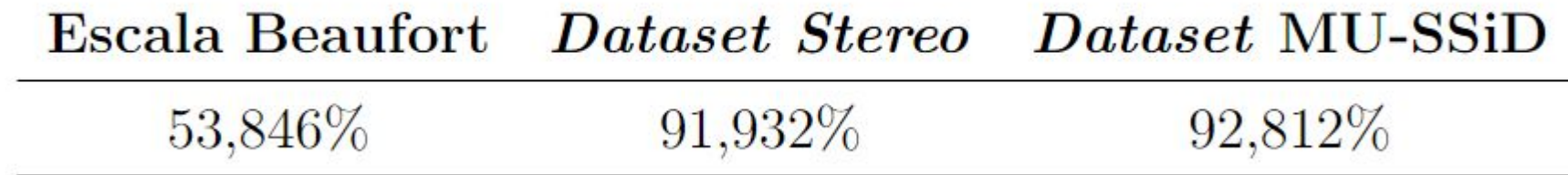

Figura 1 - Arquitetura em camadas do projeto com front-end e back-end.

### **RESULTADOS**

O modelo com o melhor desempenho foi a ResNet-34 pré-treinada com *oversampling*, cuja arquitetura é apresentada na Figura 2. As acurácias obtidas nos três *datasets* de teste são exibidas na Tabela 1.

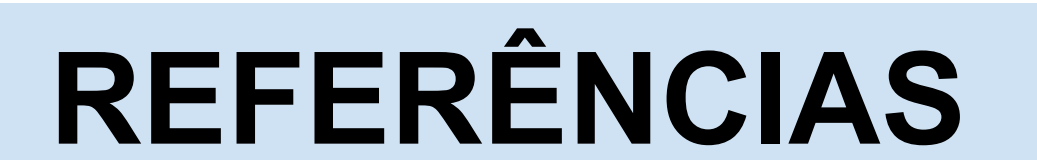

[1] VANNAK, D.; LIEW, M.S.; YEW, G.Z. *Time Domain and Frequency Domain Analyses of Measured Metocean Data for Malaysian Waters.*; Int. J. Geol. Environ. Eng. 2013, 7, 549–554.

Figura 2 - Arquitetura da ResNet-34.

Tabela 1 - Acurácias do modelo ResNet-34 com *oversampling*

A Figura 3 ilustra a interface desenvolvida para exibição dos resultados ao usuário.

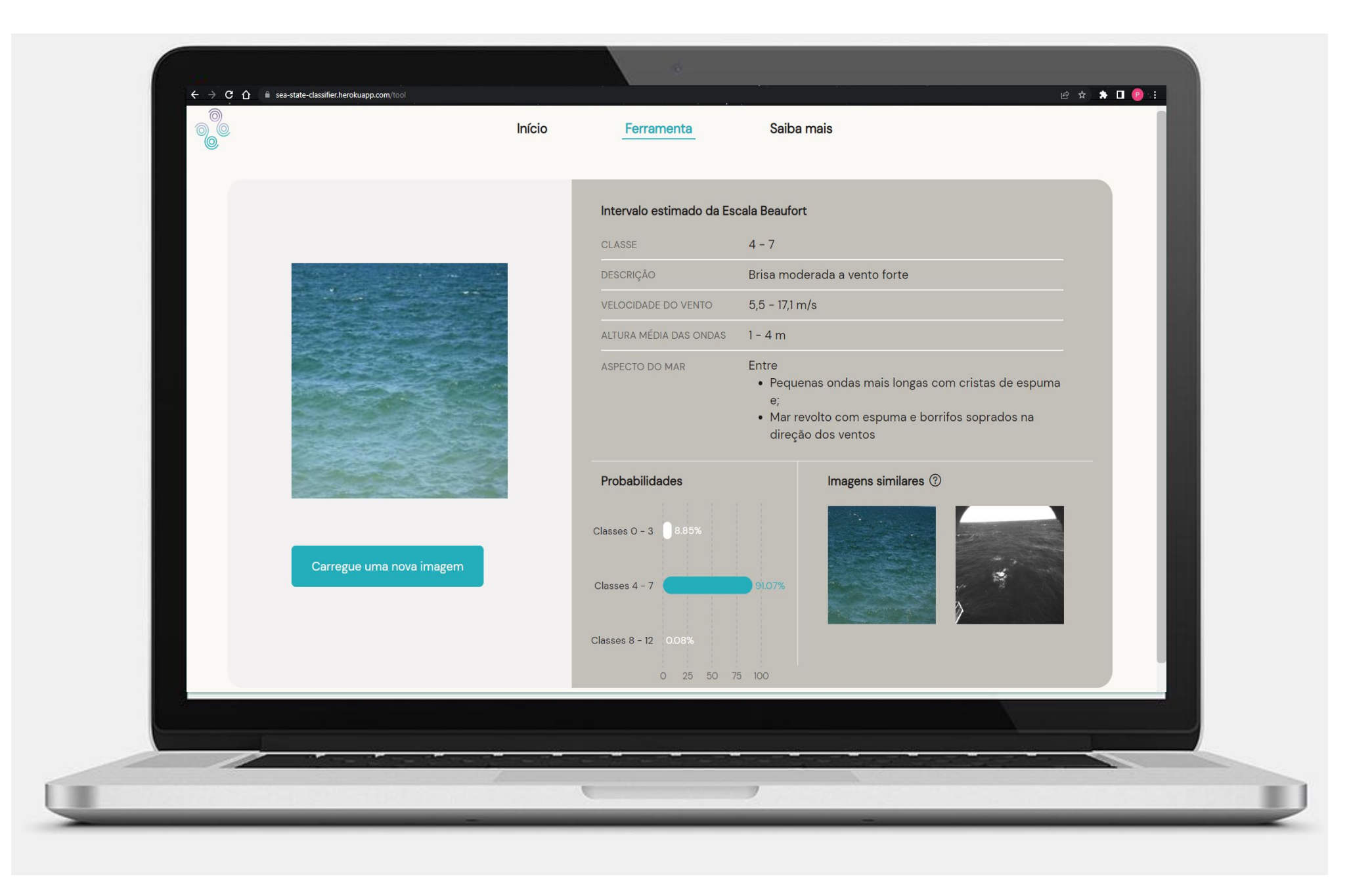

Figura 3 - Interface da ferramenta SeaStatefy